# **Micro Motion**® **Modbus Interface Tool Integer Scaling**

### **IS 1 Overview**

Integer scaling is used to represent process variable data as integer values, rather than floating-point values, without losing resolution. Integer scaling may be required for Modbus hosts that do not support floating-point.

*Note: Integer scaling is not necessary if the host controller has IEEE 754 floating-point capability.*

Integer scaling may also be used to apply an offset to the process data so that it falls within a valid or convenient range. For example, negative values may be offset so that they can be read as positive values.

The scaled integer value is accurate to one part in 65535.

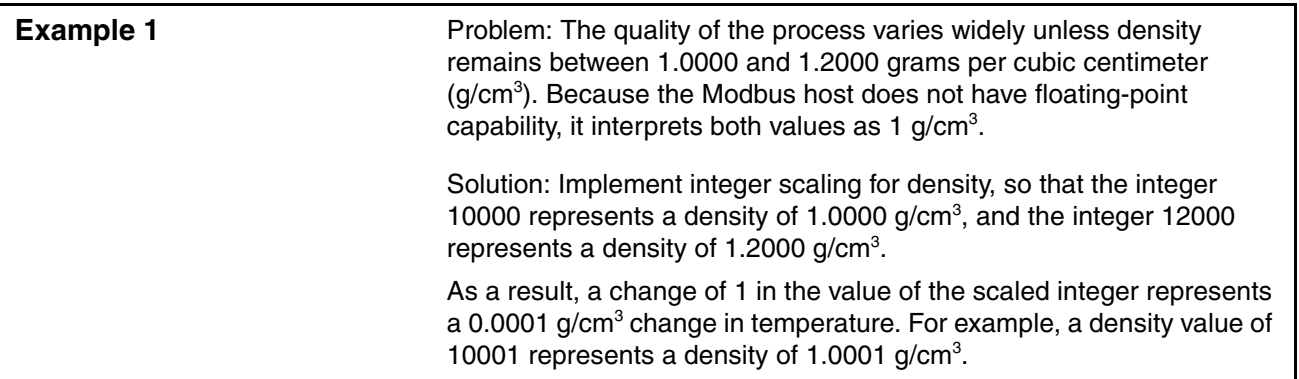

Figures IS[-1](#page-1-1) and IS-2 provide two illustrations of integer scaling. These figures show how a floating-point value is represented as an integer value, given the user-specified values for the high end and low end of the range. Scale factor and offset are calculated from this information.

[Section IS-2](#page-1-0) provides integer scaling calculation and configuration instructions.

[Section IS-3](#page-4-0) provides information on using scaled integer data.

[Section IS-4](#page-5-0) provides detailed examples of scaled integer setup.

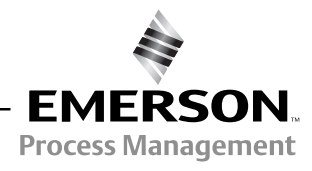

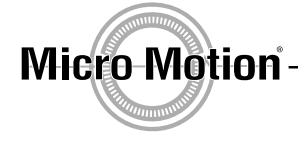

#### **Integer Scaling**

#### <span id="page-1-1"></span>**Figure IS-1 Integer scaling illustration**

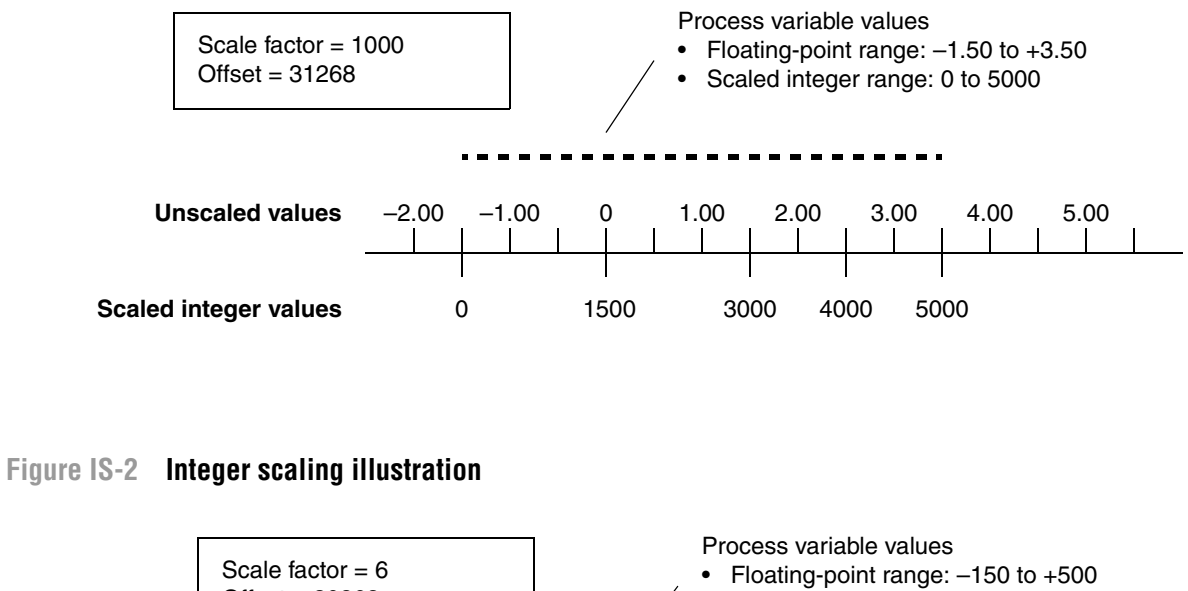

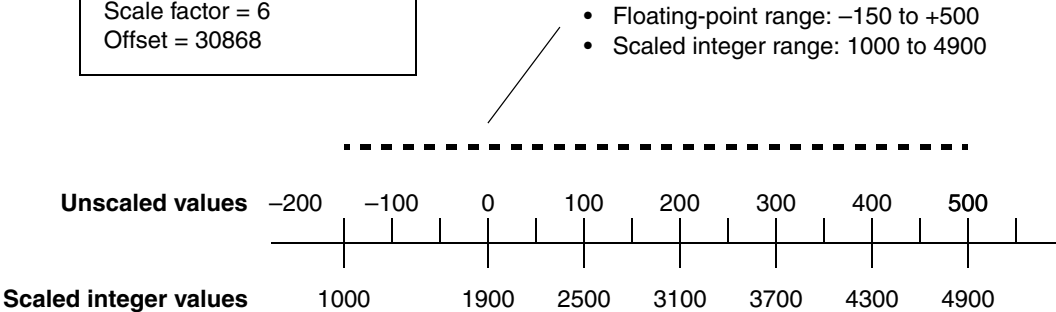

### <span id="page-1-0"></span>**IS 2 Configuring integer scaling**

*Note: If you configure integer scaling for more than one process variable, the same maximum integer applies to all scaled process variables. Each scaled process variable can have its own offset and scale factor.* 

A scaled integer value is calculated using the following equation:

$$
y = Ax - (B - 32768)
$$

where:

**y** = Scaled integer to be returned by transmitter

**A** = Scale factor

**x** = Measured value of process variable

 $B =$  Offset

#### **Step 1 Calculate scale factor**

The scale factor is the value of **A** in the preceding equation. The scale factor is a ratio that converts the process variable range to the scaled integer range. The default scale factor is 1.

1. Use the following equation to calculate the scale factor:

$$
A = \frac{y_2 - y_1}{x_2 - x_1}
$$

where:

- **x1** = Lower range value (LRV) of process variable. Typically, but not necessarily, the LRV is the lowest value that the process variable can take in the application.
- $x2$  = Upper range value (URV) of process variable. Typically, but not necessarily, the URV is the highest value that the process variable can take in the application.
- **y1** = Scaled integer that will represent **x1**. **y1** must be equal to or greater than 0 and less than or equal to the maximum integer.
- **y2** = Scaled integer that will represent **x2**. **y2** must be equal to or greater than 0 and less than or equal to the maximum integer.
- 2. The scale factor must be an integer. If necessary, round the calculated scale factor down to the nearest integer. As a result, the scaled integer range will slightly exceed the process variable range.

**Example 2** Refer to [Figure IS-1](#page-1-1). The mass flow rate ranges from -1.50 to +3.50 g/min. The integer 0 will be used to represent -1.50 g/min, and the integer 5000 will be used to represent a mass flow rate of 3.50 g/min. Calculate the scale factor as follows: Refer to Figure IS-2. The mass flow rate ranges from –150 to +500 g/min. The integer 1000 will be used to represent –150 g/min, and the integer 5000 will be used to represent a mass flow rate of 500 g/min. Calculate the scale factor as follows, rounding down as required:  $A = \frac{y_2 - y_1}{x_2 - x_1}$  $A = \frac{5000 - 0}{3.50 - (-1.50)}$  $A = 1000$  $A = \frac{y_2 - y_1}{x_2 - x_1}$  $A = \frac{5000 - 1000}{500 - (-150)}$  $A = 6.15 = 6$ 

### **Step 2 Calculate offset**

The offset for scaled integers is the value of **B** in the preceding equation. The default offset is 0. Use the following equation to calculate the offset:

$$
B = (ScaleFactor \times x_1) - y_1 + 32768
$$

*Note: This equation is a simple transformation of the equation used to calculate scaled integers.*

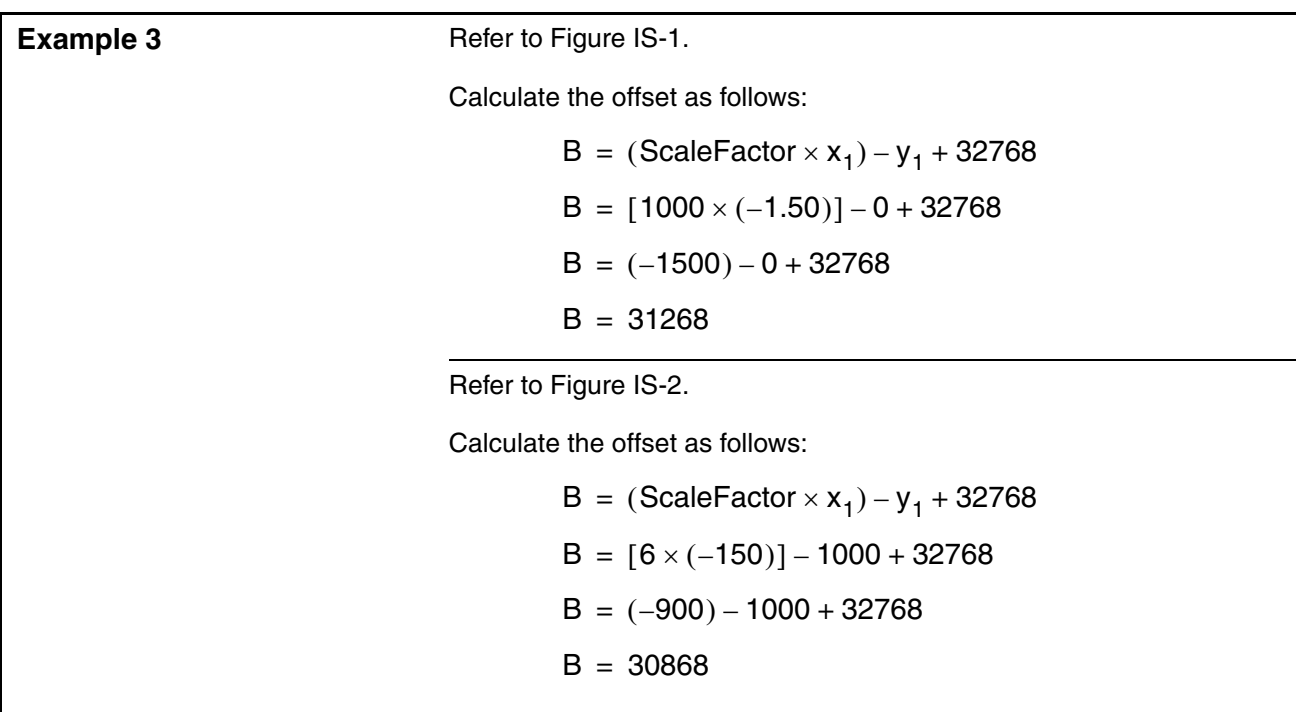

The offset determines the intercept, which is the value of the process variable that will be reported as the scaled integer 0.

#### **Step 3 Determine maximum integer**

The maximum integer is the highest value of the scaled integer that you want to read. It may or may not be equivalent to the highest value that is possible or desirable for your application.

The overflow integer is the value that the transmitter will report for the process variable if the scaled integer value goes above the maximum integer or below 0. The overflow integer is automatically set to the maximum integer + 1.

The maximum integer and overflow integer values are shared by all scaled integers. Set the maximum integer so that both it and the overflow integer are in the range of integers supported by the Modbus host, and they will be appropriate for all process variables for which you will implement scaled integers.

The valid range for the maximum integer is 0 to 65534; the default value is 65534. Accordingly, the default value for the overflow integer is 65535.

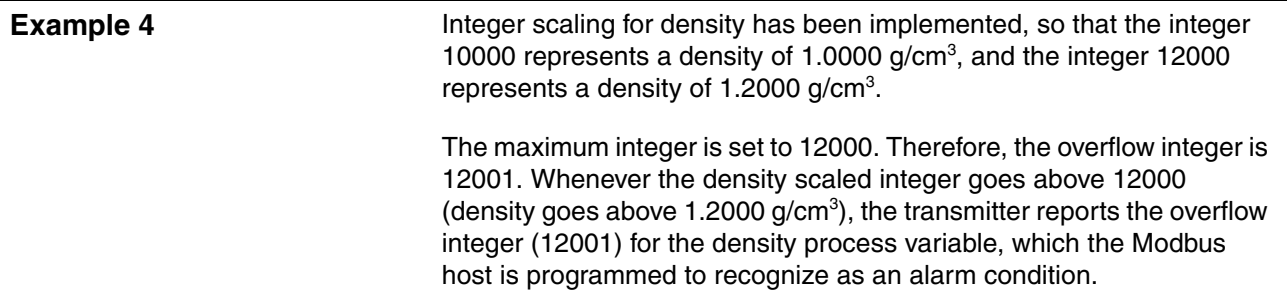

The transmitter also returns the overflow integer for all scaled integers if any of the following alarm conditions exists:

- Sensor failure
- Input overrange
- Density outside sensor limits
- Temperature outside sensor limits
- Transmitter electronics failure

*Note: Events can be used to show out-of-range conditions, just as the overflow integer does. However, these two functions are independent and can be programmed independently.*

#### **Step 4 Write the values to the transmitter**

Write the following values to the transmitter:

- Maximum integer Register 18
- For each process variable:
	- Scale factor Registers 29–38
	- Offset Registers 19–28

## <span id="page-4-0"></span>**IS 3 Using scaled integers**

To read scaled integer values, read the appropriate integer registers (Registers 2–11). To reset scaled integer totals or inventories, write 0 to the appropriate register (Registers 8–11).

# <span id="page-5-0"></span>**IS 4 Scaled integer examples**

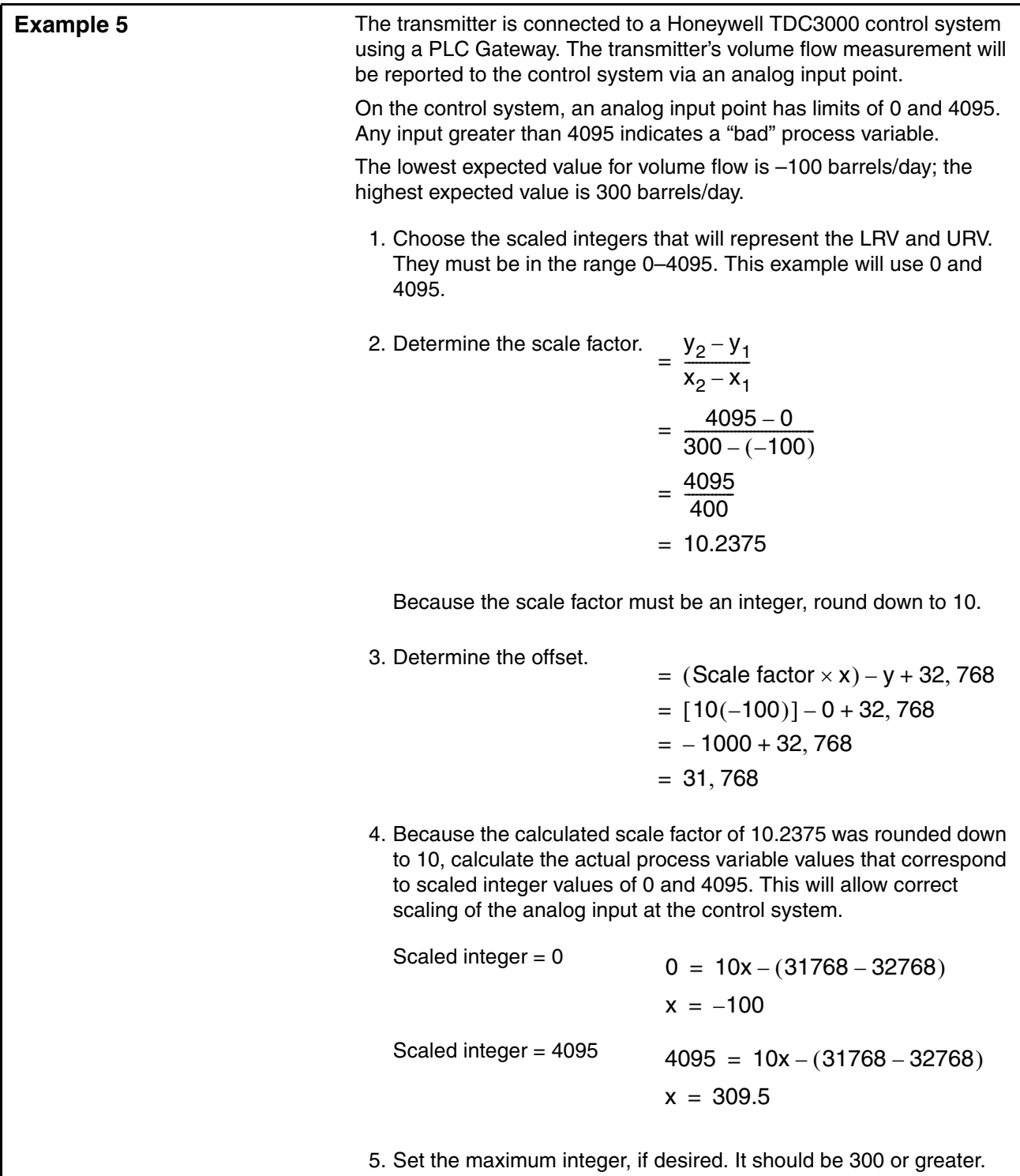

# **Integer Scaling**

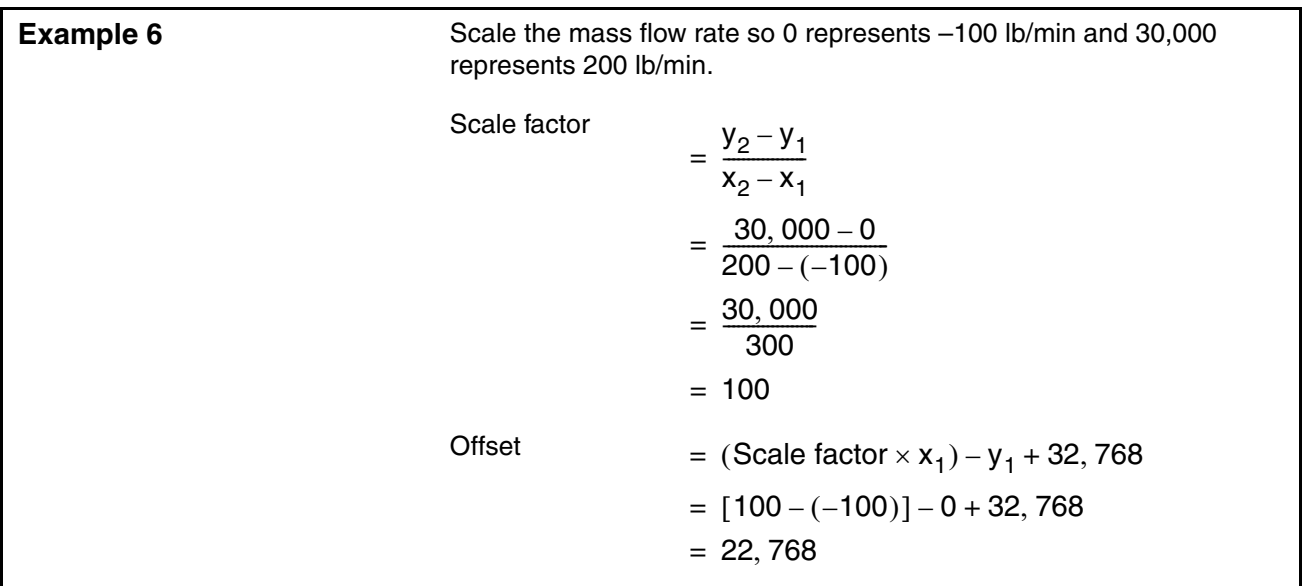

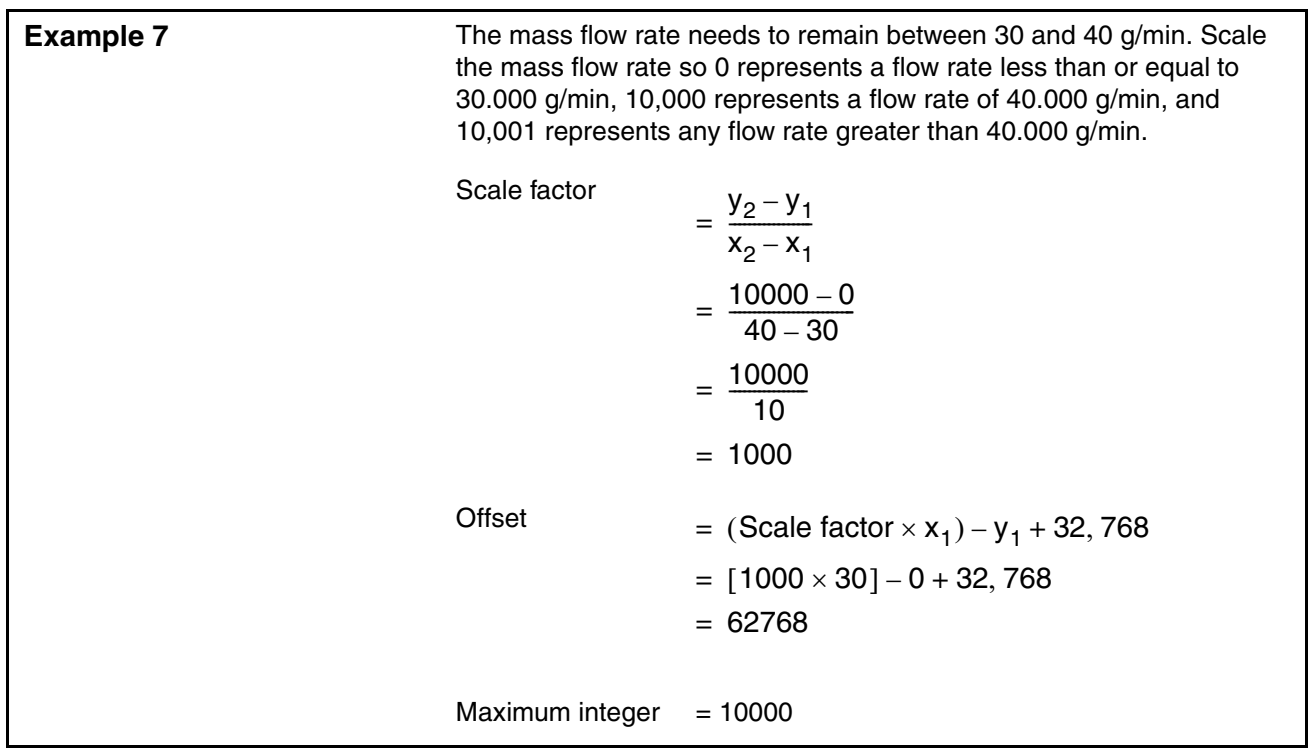

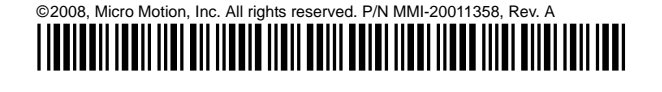

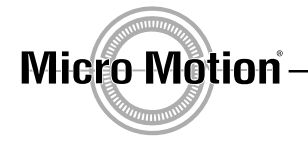

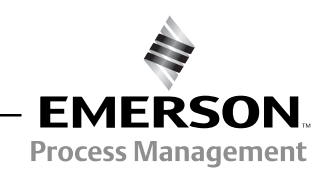